# User Guide to lunix, Comprehensive Unix API Module for Lua

William Ahern

June 23, 2022

# **Contents**

<span id="page-1-0"></span>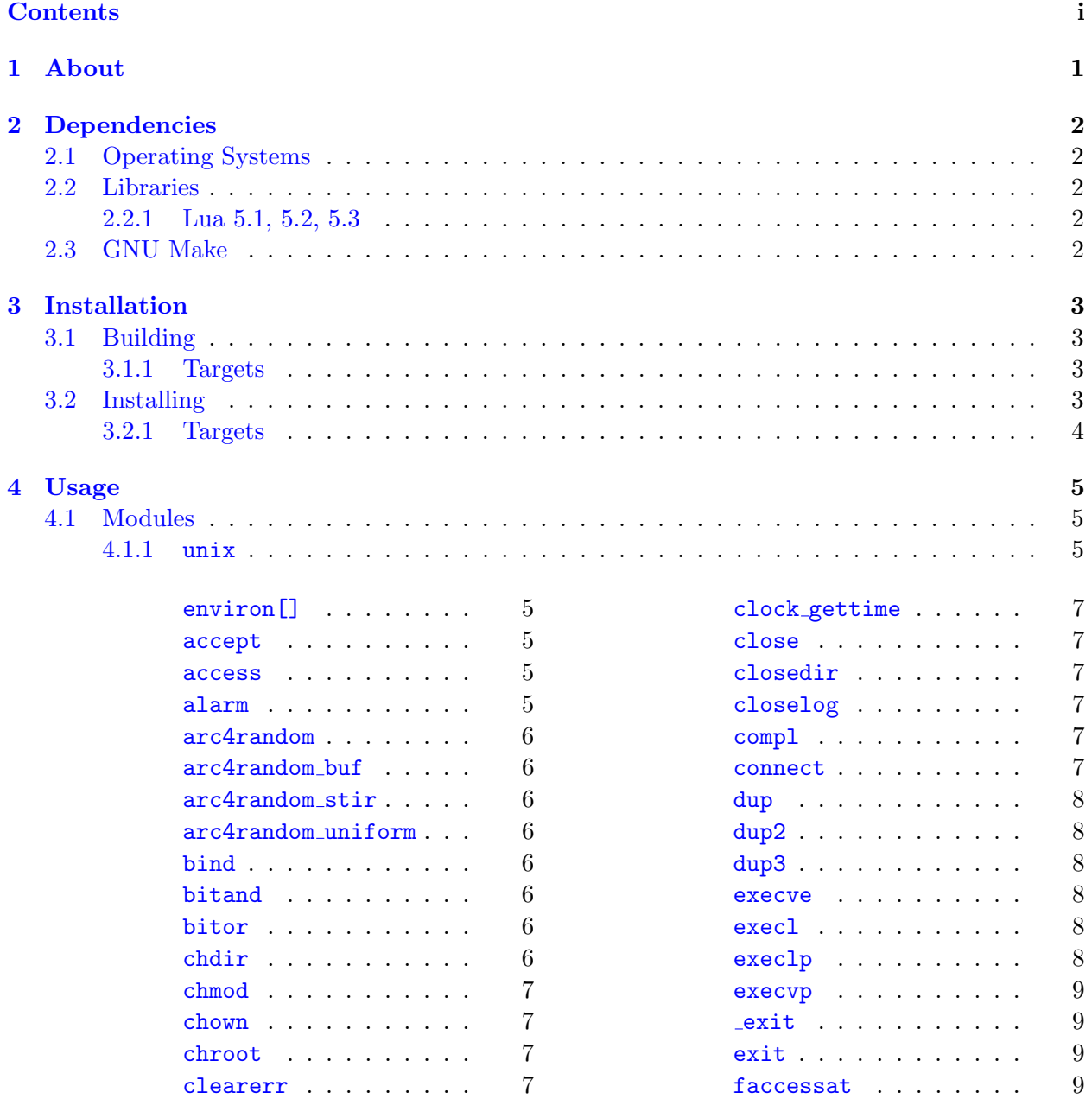

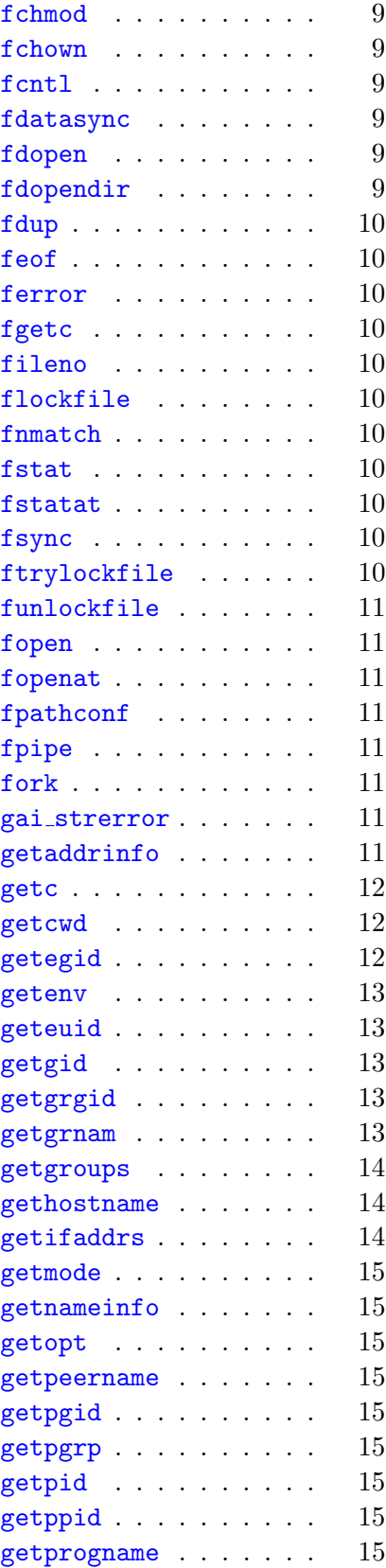

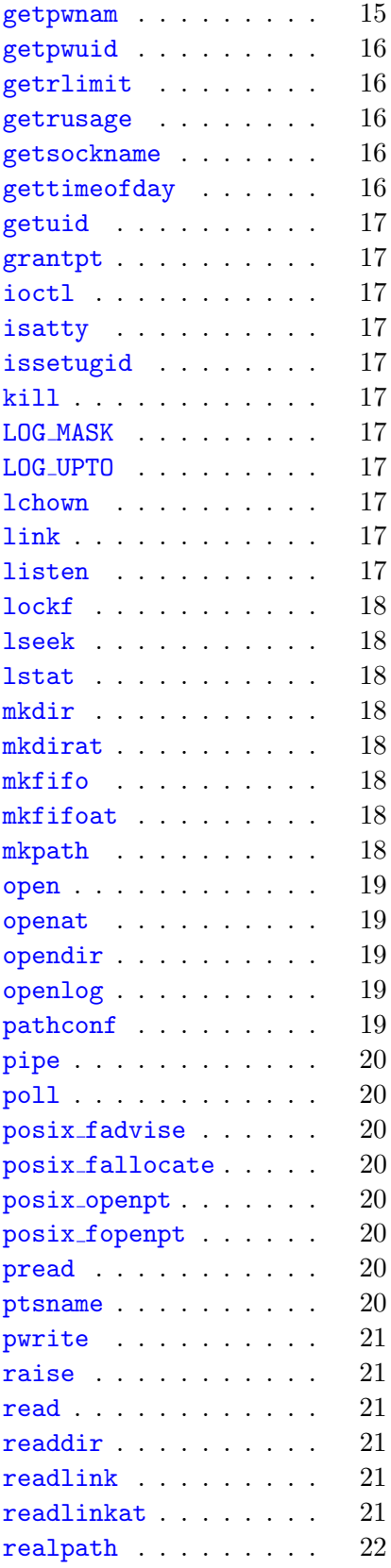

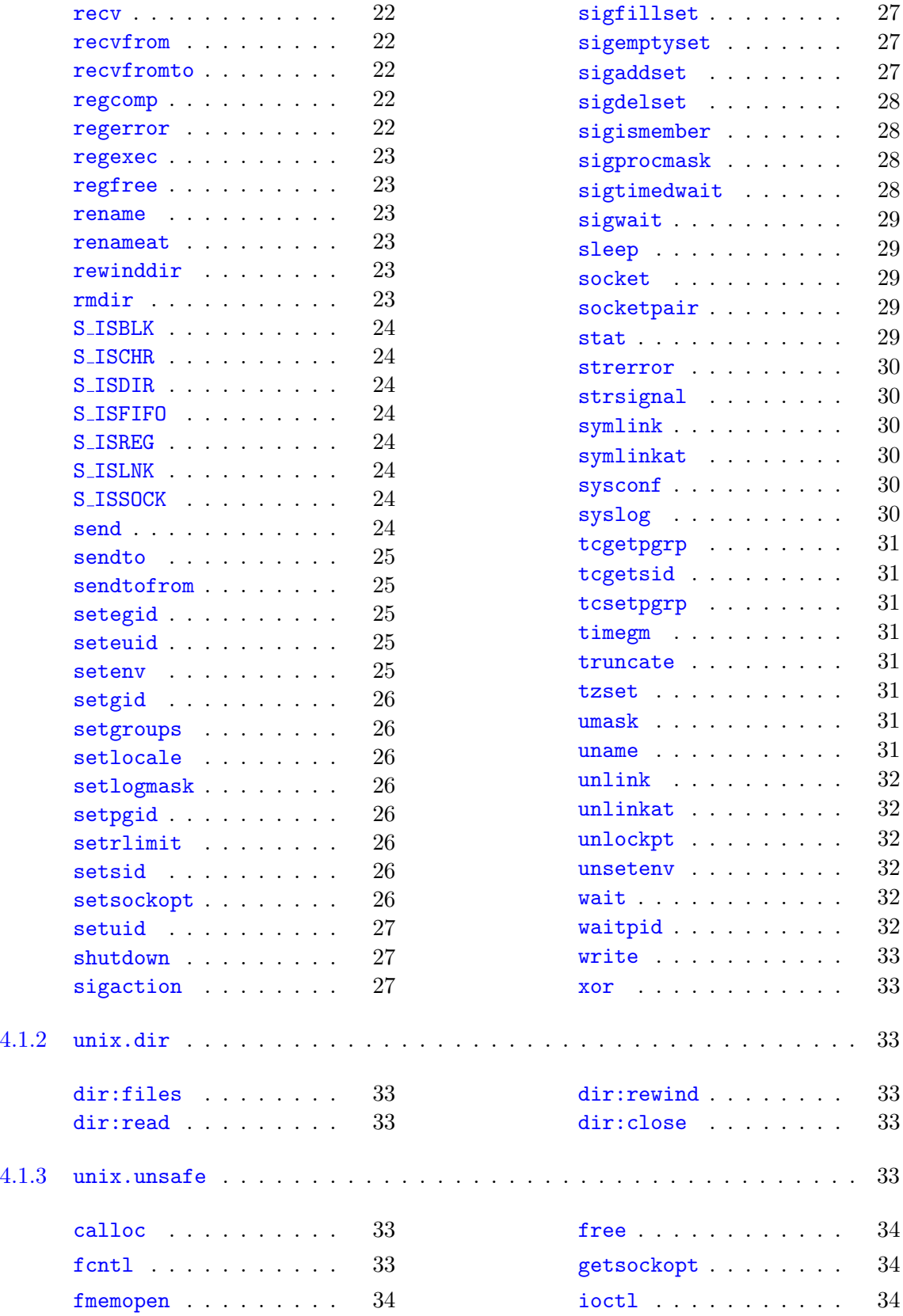

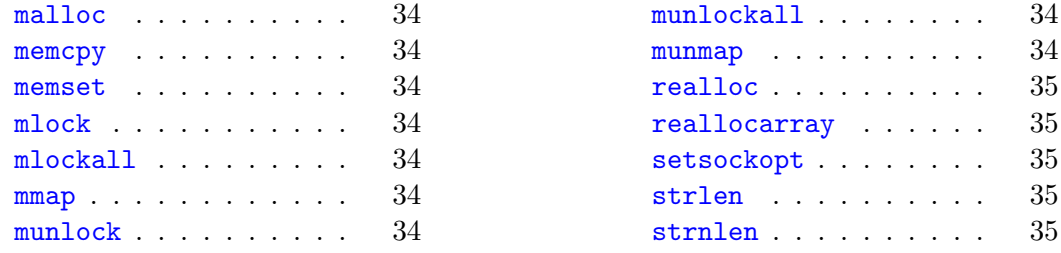

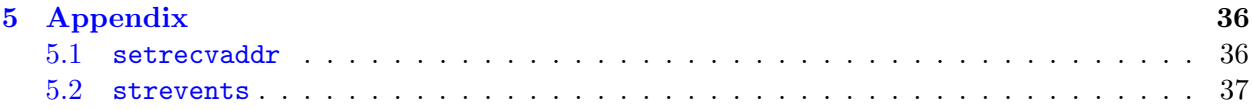

# <span id="page-5-0"></span>1 About

lunix is a bindings library module to common Unix system APIs. The module is regularly tested with Linux/glibc, Linux/musl, OS X, FreeBSD, NetBSD, OpenBSD, Solaris, and AIX. The best way to describe it is in contradistinction to luaposix, the most popular bindings module for Unix APIs in Lua.

Thread-safety Unlike luaposix, it strives to be as thread-safe as possible on the host platform. Interfaces like strerror r and  $0$  CLOEXEC are used throughout. The module even includes a novel solution for the inherently non-thread-safe umask system call, where calling umask from one thread might result in another thread creating a file with unsafe or unexpected permissions.

POSIX Extensions Unlike luaposix, the library does not restrict itself to POSIX, and emulates an interface when not available natively on a supported platform. For example, the library provides arc4random (absent on Linux and Solaris), clock gettime (absent on OS X), and a thread-safe timegm (absent on Solaris).

Leak-safety Unlike luaposix, the library prefers dealing with FILE handles rather than raw integer descriptors. This helps to mitigate and prevent leaks or double-close bugs—a common source of problems in, e.g., asynchronous applications. Routines like chdir, stat, and opendir transparently accept string paths, FILE handles, DIR handles, and raw integer descriptors.

# <span id="page-6-0"></span>2 Dependencies

# <span id="page-6-1"></span>2.1 Operating Systems

lunix targets modern POSIX-conformant and POSIX-aspiring systems. But unlike luaposix it branches out to implement common GNU and BSD extensions. All interfaces are available on all supported platforms, regardless of whether the platform provides a native interface.

I try to regularly compile and test the module against recent versions of OS X, Linux/glibc, Linux/musl, FreeBSD, NetBSD, OpenBSD, Solaris, and AIX.

# <span id="page-6-2"></span>2.2 Libraries

# <span id="page-6-3"></span>2.2.1 Lua 5.1, 5.2, 5.3

lunix targets Lua 5.1 and above.

# <span id="page-6-4"></span>2.3 GNU Make

The Makefile requires GNU Make, usually installed as gmake on platforms other than Linux or OS X. The actual Makefile proxies to GNUmakefile. As long as gmake is installed on non-GNU systems you can invoke your system's make.

# <span id="page-7-0"></span>3 Installation

The module is composed of a single C source file to simplify compilation across environments. Because there several extant versions of Lua often used in parallel on the same system, there are individual targets to build and install the module for each supported Lua version. The targets all and install will attempt to build and install both Lua 5.1 and 5.2 modules.

Note that building and installation and can accomplished in a single step by simply invoking one of the install targets with all the necessary variables defined.

# <span id="page-7-1"></span>3.1 Building

There is no separate ./configure step required.<sup>[1](#page-7-4)</sup> System introspection and feature detection occurs during compile-time. The "configure" make target can be used to cache the build environment so one needn't continually use a long command-line invocation.

All the common GNU-style compiler variables are supported, including CC, CPPFLAGS, CFLAGS, LDFLAGS, and SOFLAGS. Note that you can specify the path to Lua 5.1, Lua 5.2, and Lua 5.3 include headers at the same time in CPPFLAGS; the build system will work things out to ensure the correct headers are loaded when compiling each version of the module.

# <span id="page-7-2"></span>3.1.1 Targets

# all

Build modules for Lua 5.1 and 5.2.

# all5.1

Build Lua 5.1 module.

# all5.2

Build Lua 5.2 module.

# all5.3

Build Lua 5.3 module.

# <span id="page-7-3"></span>3.2 Installing

All the common GNU-style installation path variables are supported, including prefix, bindir, libdir, datadir, includedir, and DESTDIR. These additional path variables are also allowed:

# lua51path

Install path for Lua 5.1 modules, e.g. \$(prefix)/share/lua/5.1

<span id="page-7-4"></span><sup>1</sup>Optional autoconf configuration is currently being tested. Run ./bootstrap to build the ./configure script

# lua51cpath

Install path for Lua 5.1 C modules, e.g. \$(prefix)/lib/lua/5.1

# lua52path

Install path for Lua 5.2 modules, e.g. \$(prefix)/share/lua/5.2

# lua52cpath

Install path for Lua 5.2 C modules, e.g. \$(prefix)/lib/lua/5.2

# lua53path

Install path for Lua 5.3 modules, e.g. \$(prefix)/share/lua/5.3

# lua53cpath

Install path for Lua 5.3 C modules, e.g. \$(prefix)/lib/lua/5.3

# <span id="page-8-0"></span>3.2.1 Targets

## install

Install modules for Lua 5.1 and 5.2.

# install5.1

Install Lua 5.1 module.

## install5.2

Install Lua 5.2 module.

# install5.3

Install Lua 5.3 module.

# <span id="page-9-0"></span>4 Usage

# <span id="page-9-1"></span>4.1 Modules

# <span id="page-9-2"></span>4.1.1 unix

The main lunix module through which most routines and constants are exported. These bindings are type-safe—none operate on or return memory addresses (pointers). For lower-level bindings, see the *unix*.unsafe submodule.

# <span id="page-9-3"></span>environ[]

Binding to the process-global environ array using metamethods.

# index

Utilizes the internal getenv binding.

# newindex

Utilizes the internal setenv binding.

# \_pairs

Takes a snapshot of the environ table to be used by the returned iterator for key–value loops. Other than Solaris<sup>[1](#page-9-7)</sup>, no system supports thread-safe access of the environ global.

# ipairs

Similar to <sub>r</sub>pairs, but the iterator returns an index integer as the key followed by the environment variable as a single string—"FOO=BAR".

# \_\_call

Identical to the <sub>repairs</sub> metamethod, to be used to create an iterator directly as Lua 5.1 doesn't support \_pairs.

<span id="page-9-4"></span> $accept(file[, flags])$ 

# FIXME.

<span id="page-9-5"></span>accept(path, mode)

FIXME.

<span id="page-9-6"></span>alarm(seconds)

# FIXME.

<span id="page-9-7"></span> $^{1}$ See https://blogs.oracle.com/pgdh/entry/caring\_for\_the\_environment\_making

#### <span id="page-10-0"></span>arc4random()

Returns a cryptographically strong uniformly random 32-bit integer as a Lua number. On Linux the RANDOM UUID sysctl feature is used to seed the generator if available; or on more recent Linux and Solaris kernels the getrandom interface.<sup>[2](#page-10-8)</sup> This avoids fiddling with file descriptors, and also works in a chroot jail. On other platforms without a native arc4random interface, such as Solaris 11.2 or earlier, the implementation must resort to /dev/urandom for seeding.

Note that unlike the original implementation on OpenBSD, arc4random on some older platforms (e.g. FreeBSD prior to 10.10) seeds itself from /dev/urandom. This could cause problems in chroot jails.

### <span id="page-10-1"></span> $arc4$ random buf $(n)$

Returns a string of length  $n$  containing cryptographically strong random octets using the same CSPRNG underlying arc4random.

#### <span id="page-10-2"></span>arc4random stir()

Stir the arc4random entropy pool using the best available resources. This normally should be unnecessary.

#### <span id="page-10-3"></span> $arc4$ random uniform $([n])$

Returns a cryptographically strong uniform random integer in the interval  $[0, n-1]$  where  $n \leq 2^{32}$ . If *n* is omitted the interval is  $[0, 2^{32} - 1]$  and effectively behaves like arc4random.

```
bind(file[, sockaddr])
```
FIXME.

```
bitand(x, y)
```
FIXME.

```
bitor(x, y)
```
FIXME.

<span id="page-10-7"></span> $chdir dir)$ 

If dir is a string, attempts to change the current working directory using chdir. Otherwise, if dir is a FILE handle referencing a directory, or an integer file descriptor referencing a directory, attempts to change the current working directory using fchdir.

Returns true on success, otherwise returns false, an error string, and an integer system error.

<span id="page-10-8"></span> $2$ Some Linux distributions, such as Red Hat, disable sysctl.

<span id="page-11-0"></span> $chmod(file, mode)$ 

file may be either be a string path for use with chmod, or a FILE handle or integer file descriptor for use with fchmod. mode may be an integer value or symbolic string.

Returns true on success, otherwise returns false, an error string, and an integer system error.

<span id="page-11-1"></span>chown( $file$ [,  $uid$ ][,  $gid$ ])

file may be either be a string path for use with chown, or a FILE handle or integer file descriptor for use with fchown. *uid* and *gid* may be integer values or symbolic string names.

Returns true on success, otherwise returns false, an error string, and an integer system error.

<span id="page-11-2"></span> $chroot(path)$ 

Attempt to chroot to the specified string path.

Returns true on success, otherwise returns false, an error string, and an integer system error.

<span id="page-11-3"></span>clearerr $(fh)$ 

FIXME.

<span id="page-11-4"></span> $clock$ <sub>gettime</sub> $(id)$ 

id should be the string "realtime" or "monotonic", or the integer constant CLOCK REALTIME or CLOCK MONOTONIC.

Returns a time value as a Lua floating point number, otherwise returns nil, an error string, and an integer system error.

<span id="page-11-5"></span> $close(fd)$ 

FIXME.

<span id="page-11-6"></span> $closedir$ ( $dir$ )

Closes the DIR handle, releasing the underlying file descriptor.

<span id="page-11-7"></span>closelog()

Closes any (internal) file descriptors opened by openlog or syslog.

<span id="page-11-8"></span> $\text{comp1}(x)$ 

FIXME.

```
connect(file[, sockaddr])
```
FIXME.

<span id="page-12-0"></span> $dup(file[, \ flags])$ 

file may be either a FILE handle or integer file descriptor. *flags* is an optional file status flags integer. If available, F\_DUPFD\_CLOEXEC is used to ensure atomic setting of any  $0$ \_CLOEXEC flag.

Returns an integer descriptor on success, otherwise nil, an error string, and an integer system error, an error string, and an integer system error.

```
dup2(file, file[, flags])
```
file may be either a FILE handle or integer file descriptor. *flags* is an optional file status flags integer. If available, either dup3 or F\_DUP2FD\_CLOEXEC is used to ensure atomic setting of any O CLOEXEC flag.

Returns an integer descriptor on success, otherwise nil, an error string, and an integer system error.

<span id="page-12-2"></span> $dup3(file, file, flags)$ 

Like dup2, except *flags* is not optional. This binding will not exist if dup3 was not available at compile-time, whereas the dup2 binding is best-effort regarding atomically setting O CLOEXEC.

```
execve(path[, argv][, env])
```
Executes path, replacing the existing process image. path should be an absolute pathname as the \$PATH environment variable is not used.  $argv$  is a table or ipairs–iterable object specifying the argument vector to pass to the new process image. Traditionally the first such argument should be the basename of path, but this is not enforced. If absent or empty the new process image will be passed an empty argument vector. env is a table or ipairs–iterable object specifying the new environment. If absent or empty the new process image will contain an empty environment.

On success never returns. On failure returns false, an error string, and an integer system error.

<span id="page-12-4"></span> $\text{exec1}(path, \ldots)$ 

Executes path, replacing the existing process image. The \$PATH environment variable is not used. Any subsequent arguments are passed to the new process image. The new process image inherits the current environment table.

On success never returns. On failure returns false, an error string, and an integer system error.

<span id="page-12-5"></span> $\texttt{except}(\textit{file}, \ldots)$ 

Executes *file*, replacing the existing process image. The \$PATH environment variable is used to search for *file.* Any subsequent arguments are passed to the new process image. The new process image inherits the current environment table.

On success never returns. On failure returns false, an error string, and an integer system error.

<span id="page-13-0"></span> $execvp(file[, argv])$ 

Executes *file*, replacing the existing process image. The \$PATH environment variable is used to search for *file.* Any subsequent arguments are passed to the new process image. The new process image inherits the current environment table.

On success never returns. On failure returns false, an error string, and an integer system error.

<span id="page-13-1"></span> $\_exit([status])$ 

Exits the process immediately without first flushing and closing open streams, or calling atexit handlers. If status is boolean true or false, exits with EXIT\_SUCCESS or EXIT\_FAILURE, respectively. Otherwise, *status* is an optional integer status value which defaults to 0 (EXIT\_SUCCESS).

<span id="page-13-2"></span> $ext([status])$ 

Like exit, but first flushes and closes open streams, and calls atexit handlers.

```
faccessat(fd, path, mode, flags)FIXME.
fchmod(file, mode)See chmod.
fchown(file[, uid][, gid])
See chown.
fcntl(file|dir|fd, \ldots)FIXME
fdatasync(file|dir|fd)FIXME
f\text{dopen}(file|dir|fd[, \ model)FIXME
fdopendir(file|dir|fd)
FIXME
```
<span id="page-14-0"></span> $f \text{dup}(file[, \; flags])$ 

file may be either a FILE handle or integer file descriptor. *flags* is an optional integer or symbolic mode.

Returns a FILE handle on success, otherwise returns nil, an error string, and an integer system error.

<span id="page-14-1"></span>feof $(file)$ FIXME.

<span id="page-14-2"></span> $ferror(file)$ 

FIXME.

<span id="page-14-3"></span> $fgetc(file)$ 

FIXME.

```
fileno(file|dir|fd)
```
Resolves the specified FILE handle or DIR handle to an integer file descriptor. An integer descriptor is returned as-is.

<span id="page-14-5"></span>flockfile $(fh)$ 

Locks the FILE handle  $fh$ , blocking the current thread if already locked. Returns  $true$ .

This function only works on FILE handles and not DIR handlers or integer descriptors.

<span id="page-14-6"></span>fnmatch(pattern, subject, flags) FIXME.

```
fstat(path|file|dir|fd[, field ...])
```
See [stat](#page-33-4).

<span id="page-14-8"></span>fstatat( $fd$ ,  $path$ ,  $flags$ [,  $field$  ...]) Like [stat](#page-33-4). See also [openat](#page-23-1).

```
fsync(file|dir|fd)FIXME
```

```
ftrylockfile(fh)
```
Attempts to lock the FILE handle  $fh$ . Returns true on success or false if  $fh$  was locked by another thread.

<span id="page-15-0"></span>funlockfile $(fh)$ 

Unlocks the FILE handle fh. Returns true.

<span id="page-15-1"></span>fopen(path|file|dir|fd[, mode][, perm])

Similar to the open binding except returns a FILE handle. Unlike Lua's io.open routine, any string mode is passed directly to the fopen interface and thus supports all local extensions. One consequence of this is that if mode is a string then perm is ignored. To ensure that fopen is invoked both path and mode should be strings, otherwise the semantics are emulated by translating mode to an integer bitfield and invoking open.

Returns a FILE handle on success, otherwise nil, an error string, and an integer system error.

The difference between calling fopen versus open +fdopen is that the fopen binding ensures that a descriptor is not leaked if fdopen fails or throws an exception.

<span id="page-15-2"></span>fopenat( $fd$ ,  $path[,$   $mode]$ [,  $perm]$ )

See openat and fopen.

Returns a FILE handle on success, otherwise nil, an error string, and an integer system error.

<span id="page-15-3"></span>fpathconf $(fd, name)$ 

FIXME.

```
fpipe([mode])
```
FIXME.

<span id="page-15-5"></span>fork()

Forks a new process. On success returns the PID of the new process in the parent and the integer 0 in the child. Otherwise returns false, an error string, and an integer system error.

<span id="page-15-6"></span>gai strerror(error)

Returns an error string corresponding to the specified EAI integer error.

<span id="page-15-7"></span> $getaddrinfo(host, [port], [hints], [field ...])$ 

Returns an iterator over the addresses resolved for host and port. If a resolution error occurred, returns nil, an error string, an EAI error integer, and a system error integer (if EAI error is EAI\_SYSTEM).

host should be a string host name. port is an optional port number which defaults to 0.

hints is an optional table controlling the manner and scope of resolution. For example, if a family is not specified the resolver will return a unique result for each address-family combination supported by the system. The following fields are supported:

#### .flags

Bitwise or of one of more of AI PASSIVE, AI CANONNAME, AI NUMERICHOST, AI NUMERICSERV, AI ADDRCONFIG, AI V4MAPPED (if supported), and AI ALL (if supported).

#### .family

AF UNSPEC, AF INET, or AF INET6.

#### .socktype

SOCK DGRAM, SOCK STREAM, or SOCK SEQPACKET (if supported).

#### .protocol

IPPROTO IP, IPPROTO IPV6, IPPROTO TCP, IPPROTO UDP, IPPROTO ICMP, or IP-PROTO\_RAW (if supported).

If no fields are specified, the iterator returns a table with the following fields:

#### .family

See description of family for hints table.

# .socktype

See description of socktype for hints table.

#### .protocol

See description of protocol for hints table.

#### .addr

IP address as human-readable string.

#### .canonical

Canonical hostname of IP address (if AI CANONNAME flag was specified in hints table).

#### .port

Integer port.

If fields are specified, the iterator returns a list of fields in the order specified.

<span id="page-16-0"></span> $getc(file)$ 

FIXME.

<span id="page-16-1"></span>getcwd()

FIXME.

#### <span id="page-16-2"></span>getegid()

Returns the effective process GID as a Lua number.

<span id="page-17-0"></span> $getenv(name)$ 

Returns the value of the environment variable name as a string, or nil if it does not exist.

Not thread-safe on any system other than Solaris<sup>[3](#page-17-5)</sup> and NetBSD<sup>[4](#page-17-6)</sup>. Linux/glibc getenv is threadtolerant as pointers returned from getenv will remain valid throughout the lifetime of the process, but Linux/glibc will write over existing values on update so concurrent use with setenv could lead to inconsistent views.

#### <span id="page-17-1"></span>geteuid()

Returns the effective process UID as a Lua number.

#### <span id="page-17-2"></span>getgid()

Returns the real process GID as a Lua number.

<span id="page-17-3"></span> $getgrgid(gid[, ...])$ 

See [getgrnam](#page-17-4).

<span id="page-17-4"></span>getgrnam $(qrp[, \ldots])$ 

 $qrp$  is an integer GID or string symbolic group name suitable for use by either getgrgid(3) or getgrnam(3), respectively.

If no other arguments are specified, on success returns a table with the following fields

#### .name

Symbolic group name as a string, or nil if absent.

# .passwd

Password information as a string, or nil if absent.

#### .gid

GID as integer.

#### .mem

Array of supplementary group names, or nil if absent.

If additional arguments are given, on success each field specified (as named above) is returned as part of the return value list. "members" may be used as an alternative to "mem". Note that the return value may be nil if the field was absent.

If no group was found, returns nil followed by the error string "no such group".

If a system error occurred, returns nil, an error string, and an integer system error.

<span id="page-17-6"></span><span id="page-17-5"></span> $^3{\rm See}$ https://blogs.oracle.com/pgdh/entry/caring\_for\_the\_environment\_making  $4$ NetBSD provides getenv\_r(3)

### <span id="page-18-0"></span>getgroups()

Returns table of supplementary GIDs on success, otherwise nil, an error string, and an integer system error.

# <span id="page-18-1"></span>gethostname()

Returns system hostname as string on success, otherwise nil, an error string, and an integer system error.

#### <span id="page-18-2"></span>getifaddrs([. . .])

Returns an iterator over the current system network interfaces on success. If a system error occurred, returns nil, an error string, and an integer system error.

If no arguments are specified, each invocation of the iterator returns a table with the following fields

#### .name

Interface symbolic name as a string.

# .flags

Interface flags as an integer bit field.

#### .family

Interface address family as an integer.

### .addr

Interface address as a string, or nil if of an unknown address family.

#### .netmask

Interface address netmask as a string, or nil if absent or of an unknown address family.

# .prefixlen

Interface address prefixlen as an integer, or nil if absent or of an unknown address family.

#### .dstaddr

Interface destination address if point-to-point, or nil if absent or of an unknown address family.

# .broadaddr

Interface broadcast address, or nil if absent or of an unknown address family.

If arguments are given, each field specified (as named above) is returned as part of the return value list on every invocation of the iterator.

<span id="page-19-0"></span> $getmode(mode[, \space mode])$ 

The getmode interface derives from the routine so-named in almost every chmod(1) utility implementation and which exposes the parser for symbolic file permissions.

mode should be a symbolic mode value with a valid syntax as described by POSIX within the chmod(1) utility man page. If specified, omode should be an integer or a string in decimal, hexidecimal, or octal notation, and represents the original mode value used by the symbolic syntax for inheritance.

```
getnameinfo(sockaddr[, flags])
```
FIXME.

<span id="page-19-2"></span>getopt(args, optstring)

FIXME.

<span id="page-19-3"></span>getpeername $(file)$ 

FIXME.

<span id="page-19-4"></span>getpgid()

FIXME.

<span id="page-19-5"></span>getpgrp()

FIXME.

<span id="page-19-6"></span>getpid()

Returns the process ID as a Lua number.

<span id="page-19-7"></span>getppid()

Returns the parent process ID as a Lua number.

<span id="page-19-8"></span>getprogname()

Returns the program name as a string, otherwise nil, an error string, and an integer system error.

<span id="page-19-9"></span>getpwnam $(usr[, \ldots])$ 

usr is an integer UID or string symbolic user name suitable for use by either getpwuid(3) or getpwnam(3), respectively.

If no other arguments are specified, on success returns a table with the following fields

### .name

Symbolic user name as a string, or nil if absent.

# .passwd

```
Password information as a string, or nil if absent.
```
#### .uid

UID as integer.

## .gid

Primary GID as integer.

# .dir

Home directory path, or nil if absent.

#### .shell

Login shell path, or nil if absent.

### .gecos

Additional user information, or nil if absent.

If additional arguments are given, on success each field specified (as named above) is returned as part of the return value list. Note that the return value may be nil if the value was empty in the database.

If no user was found, returns nil followed by the error string "no such user".

If a system error occurred, returns nil, an error string, and an integer system error.

```
getpwuid(uid[, ldots])
```
See [getpwnam](#page-19-9).

```
getrlimit([what])
```
FIXME.

```
getrusage([who])
```
FIXME.

```
getsockname(file)
```
FIXME.

```
gettimeofday([ints])
```
Returns the current time as a Lua floating point number or, if ints is true, as two integers representing seconds and microseconds.

On failure returns nil, an error string, and an integer system error.

<span id="page-21-0"></span>getuid()

Returns the real process UID as a Lua number.

<span id="page-21-1"></span> $grantpt(file)$ 

FIXME.

```
ioctl(file, \ldots)
```
FIXME.

<span id="page-21-3"></span>isatty $(file)$ 

FIXME.

#### <span id="page-21-4"></span>issetugid()

Returns true if the process environment is considered unsafe because of setuid, setgid, or similar operations, otherwise false.

<span id="page-21-5"></span> $kill(pid, signo)$ 

Sends signal *signo* to process or process group *pid*. Returns true on success, otherwise false, an error string, and an integer system error.

#### <span id="page-21-6"></span>LOG MASK(priority)

Derive a setlogmask priority mask integer bitfield that matches all log messages of the specified priority integer constant. The mask passed to setlogmask is usually derived by OR'ing multiple single-priority masks.

#### <span id="page-21-7"></span> $LOG_UPTO(priority)$

Derive a setlogmask priority mask integer bitfield that matches all log message with greater or equal priority.

<span id="page-21-8"></span> $lchown(path1[, \text{uid}],[ \text{gid}])$ FIXME.

<span id="page-21-9"></span> $link(path1, path2)$ 

Creates a new directory entry at path2 as a hard link to path1.

Returns true on success, otherwise false, an error string, and an integer system error.

```
listen(fd[, backlog])
FIXME.
```
<span id="page-22-0"></span> $lockf(file, cmd[, size])$ FIXME.

<span id="page-22-1"></span> $lseek(file, offset, whence)$ FIXME.

<span id="page-22-2"></span> $1$ stat $(path[, field ...])$ 

Identical to [stat](#page-33-4), except only accepts string paths and uses the lstat system call.

<span id="page-22-3"></span> $m$ kdir( $path$ [,  $mode$ ])

Create a new directory at path. mode, if specified, should be a symbolic mode string following the POSIX syntax as described by the chmod(1) utility man page. Otherwise, mode defaults to 0777. In either case, mode is masked by the process umask.

Returns true on success, otherwise false, an error string, and an integer system error.

<span id="page-22-4"></span> $m$ kdirat( $fd|file|dir, path[, mode]$ )

Similar to morth except interprets path relative to the specified open directory file descriptor,  $fd$ , or a FILE handle or DIR handle that wraps such a descriptor.

Returns true on success, otherwise false, an error string, and an integer system error.

<span id="page-22-5"></span> $m$ kfifo(path[, mode])

Create a FIFO at path. mode, if specified, should be an integer bitfield or symbolic string following the POSIX syntax as described by the chmod(1) utility man page. Otherwise, mode defaults to 0666.

Returns true on success, otherwise false, an error string, and an integer system error.

<span id="page-22-6"></span> $m$ kfifoat( $fd|file|dir, path[, mode]$ )

Similar to matrificantly except interprets path relative to the specified open directory file descriptor,  $fd$ , or a FILE handle or DIR handle that wraps such a descriptor.

Returns true on success, otherwise false, an error string, and an integer system error.

<span id="page-22-7"></span> $m$ kpath(path[, mode][, imode])

Like mkdir, but also creates intermediate directories if missing. *imode* is the mode for intermediate directories. Like mode it is restricted by the process umask, but unlike mode the user write bit is unconditionally set to ensure the full path can be created.

Returns true on success, otherwise false, an error string, and an integer system error.

<span id="page-23-0"></span> $open(path|file|dir|fd[, model[, perm])$ 

Open the specified file. Normally a string path is specified. If a FILE handle, DIR handle, or file descriptor are specified the library will attempt to use system extensions to create a new file descriptor. Unlike dup this descriptor will not share status flags or file position cursors. (This will only work on Linux, NetBSD, and Solaris with procfs support; or on macOS using the special "/.vol" namespace. macOS and Solaris only support re-opening file system objects this way, not pipes or sockets. The BSD "/dev/fd" namespace has semantics equivalent to dup, except on Linux where "/dev/fd" is a symlink to "/ $\text{proc}/\text{self/fd"}$ .)

mode specifies the open flags as an integer bitfield (e.g. O\_CREAT|O\_RDWR, O\_RDONLY|O\_CLOEXEC, etc) or a symbolic string (e.g. " $w+x$ "). If unspecified defaults to 0, which normally equals **O\_RDONLY**.

perm specifies the file creation mode bits as an integer bitfield or a symbolic string (e.g. "ug+rw,o+r", equivalent to 0644). If unspecified defaults to 0666.<sup>[5](#page-23-5)</sup>

Returns an integer file descriptor on success, otherwise nil, an error string, and an integer system error.

<span id="page-23-1"></span> $openat(file|dir|fd, path[, mode][, perm])$ 

Similar to open except the first parameter should resolve to an open directory file descriptor.

Returns an integer file descriptor on success, otherwise nil, an error string, and an integer system error.

## <span id="page-23-2"></span>opendir $(path|file|dir|fd)$

Creates a DIR handle for reading directory entries. Caller may specify a path string, a Lua FILE handle, another DIR handle, or an integer descriptor. In the latter three cases, the underlying descriptor is duplicated using dup3 (if available) or dup2 because there's no safe way to steal the descriptor from existing FILE or DIR handles. But it's not a good idea to mix reads between the two original and duplicated descriptors as they will normally share the same open file entry in the kernel, including the same position cursor. $<sup>6</sup>$  $<sup>6</sup>$  $<sup>6</sup>$ </sup>

Returns a DIR handle on success, otherwise nil, an error string, and an integer system error.

# <span id="page-23-3"></span> $openlog(ident[, logopt[, facility]]$

Set process attributes that affect subsequent calls to syslog. ident is string prefix for log messages, logopt an integer bitfield of flags (e.g.  $LOG-PID$ , and  $facility$  an integer constant (e.g. LOG\_LOCAL1, LOG MAIL) used for tagging and routing of messages.

<span id="page-23-4"></span>pathconf(path, name)

## FIXME.

<span id="page-23-6"></span><span id="page-23-5"></span><sup>&</sup>lt;sup>5</sup>Note that the kernel will apply the process-global file mode creation mask to the permission bits. See umask. <sup>6</sup>In the future may add ability to open /proc/self/fd or /dev/fd entries, which should create a new open file entry.

<span id="page-24-0"></span>pipe(mode) FIXME.

<span id="page-24-1"></span> $pol1(f ds[, \t{timeout}])$ 

Polls on the file descriptor events specified by  $f ds$ . Following the **luaposix** API,  $f ds$  is a table indexed by integer file descriptors, each table entry another table with the integer bitmak field "events" specifying desired events to poll. timeout is an optional floating-pointing value specifying the number of seconds (and fractions thereof) to block. A missing or nil timeout will wait forever; a negative value is assumed to be the result of arithmetic underflow and effects a 0-second timeout.[7](#page-24-8)

On success updates the "revents" field for each descriptor entry in  $f ds$  and returns the number of ready descriptors; otherwise nil, an error string, and an integer system error.

```
1 local fds = \{ [fd] = \{ \text{events} = \text{unix.POLLIN} \} \}local nr = assert(unix.poll(fds, 3.0))3 for fd, t in pairs (fds) do
    -- see Appendix for strevents implementation
5 print (fd, strevents (t. events), strevents (t. revents))
  end
```
<span id="page-24-2"></span> $posix\_fadwise(file, offset, len, advice)$ 

FIXME.

```
posix_fallocate(file, offset, len)FIXME.
```

```
posix\_openpt([flags])
```
FIXME.

```
posix_fopenpt([flags])FIXME.
```

```
\text{pred}(file, size, offset)
```
Reads up to *size* bytes of data from *file* at *offset. file* may be either a FILE handle or integer file descriptor.

Returns a string on success, otherwise nil, an error string, and an integer system error.

<span id="page-24-7"></span>ptsname $(file)$ 

FIXME.

<span id="page-24-8"></span> $7$ In other words, do not pass  $-1$  as-if directly calling the underlying system call.

<span id="page-25-0"></span> $pwrite(file, data, offset)$ 

Writes data to file at offset. file may be either a FILE handle or integer file descriptor.

Returns an integer representing the number of bytes written (which may be less than #data) on success, otherwise nil, an error string, and an integer system error.

#### <span id="page-25-1"></span>raise(signo)

Sends signal *signo* to calling thread. Returns true on success, otherwise false, an error string, and an integer system error.

<span id="page-25-2"></span> $read(file, size)$ 

Reads up to *size* bytes of data from *file. file* may be either a FILE handle or integer file descriptor.

Returns a string on success, otherwise nil, an error string, and an integer system error.

<span id="page-25-3"></span>readdir $dir[,$   $field$  ...])

Reads the next directory entry. If no field arguments are specified, on success returns a table with the following fields

## .name

Name of file.

#### .ino

Inode of file.

# .type

A numeric value describing the file type, similar to the "mode" field returned by stat, except without any permission bits present. You can pass this value to S\_ISREG, S\_ISDIR, S\_ISFIFO, etc.

Available on Linux and BSD derivatives, but, e.g., will be nil on Solaris.

If additional arguments are given, on success each field specified (as named above) is returned as part of the return value list. Note that the return value may be nil if the value was unavailable.

If the end of directory entries has been reached, returns nil.

If a system error occurred, returns nil, an error string, and an integer system error.

```
readlink(path)FIXME.
readlinkat(fd, path)FIXME.
```
<span id="page-26-0"></span> $realpath(path)$ 

FIXME.

```
\text{recv}(\text{file}, \text{size}[, \text{flags}])
```
Receives up to *size* bytes of data from the socket *file. file* may be either a FILE handle or integer file descriptor. *flags* is an optional integer containing bitwise socket receive flags (e.g. MSG WAITALL).

Returns a string on success, otherwise nil, an error string, and an integer system error.

```
\texttt{recvfrom}(\text{file}, \text{size}[, \text{flags}])
```
Like recv. Returns a string and sockaddr on success; otherwise nil, an error string, and an integer system error.

```
\texttt{recyfronto}(\textit{file}, \textit{size}[, \textit{flags}])
```
Like recvfrom. Returns a string, source sockaddr, and destination sockaddr on success; otherwise nil, an error string, and an integer system error.

This interface is useful for replying to UDP packets with the same source address received on, without having to enumerate, bind, and listen on multiple interfaces. Because interfaces can go down and come up dynamically, binding on multiple interfaces is complex and difficult. See also the reciprocal interface, [sendtofrom](#page-29-1).

NOTES:

- Not all platforms support this interface. AIX (confirmed 7.1) supports IPv6 but not IPv4.
- The descriptor must be initialized by enabling a specialized socket option. The option varies by platform and socket protocol family. See [setrecvaddr](#page-40-1) example in Appendix.

<span id="page-26-4"></span> $r$ egcomp( $pattern, cflags$ )

Compile string *pattern* according to the specified *cflags* integer bitfield. Returns a userdata value wrapping a regex<sub>-t</sub> object on success, otherwise nil, an error string, and an integer error code. The error codes are those from  $\langle \text{regex.h}\rangle$ , not  $\langle \text{errno.h}\rangle$ .

The "nsub" field of the returned userdata value evaluates to the "re nsub" field value of the C regex t object. Note that the userdata value contains additional metadata and members for internal use.

```
regerror(error[, regex])
```
Returns a string describing the specified integer error code. Optional regex is a userdata value as returned by regcomp and may be used by some systems to generate more informative error strings.

This routine should usually not be needed as the return discipline of regcomp and regexec includes the string representation of any error conditions.

<span id="page-27-0"></span>regexec( $regex$ ,  $subject$ [[,  $init$ ][,  $table$ ],  $eflags$ ])

Attempt to match regex to the *subject* string. eflags is an integer bitfield of flags that modify the matching behavior. *init* is an integer position  $(1\text{-indexed})$  for matching a suffix of *subject*, as with string.find. To more closely match the calling convention of the C routine, parameter disambiguation favors *eflags*; *init* can only be specified if *eflags* or *table* are also specified.

On a success, subexpressions (or the entire matching expression if no subexpressions) are returned as a list, as with string.find. Matching subexpressions are returned as string values, but nonmatching subexpressions as nil. This is necessary to disambiguate zero-length matches from alternatives not part of the actual match.

If table is provided the behavior is a more literal binding to the C routine—table is treated as an array of matches (i.e. regmatch t structures) in *subject* that record the 0-indexed start offset ("so" field) and end offset ("eo" field) in subtables. Offsets of the entire matching expression are stored at index 0, and of subexpressions starting at index 1. As in C, offsets of non-matching subexpressions are represented with the constant -1. Any existing subtables are used in situ to minimize generation of garbage. Any other array indices, and any fields other than "so" and "eo" in match subtables, are left unmodified.

On failure (including a non-match), nil, an error string, and an integer error code are returned. The error code REG\_NOMATCH represents a non-match condition. *table*, if provided, is not modified.

# <span id="page-27-1"></span>regfree(regex)

Explicitly destroy the regex userdata value. The regex  $\Box$ gc metamethod performs this implicitly in an idempotent manner, but an attempt to invoke regiree on regex more than once throws an error.

#### <span id="page-27-2"></span>rename( $from, to$ )

Renames the file from to to. The paths must reside on the same device.

Returns true on success, otherwise false, an error string, and an integer system error.

# <span id="page-27-3"></span>renameat( $from fd$ ,  $from$ ,  $to fd$ ,  $to)$

Similar to rename except interprets the string paths from and to relative to the respective open directory file descriptor, from fd and tofd, respectively. from fd and tofd should be integer file descriptors to an open directory, or FILE handles or DIR handles that wrap such descriptors.

Returns true on success, otherwise false, an error string, and an integer system error.

#### <span id="page-27-4"></span>rewinddir $dir)$

Rewinds the DIR handle so the directory entries may be read again.

#### <span id="page-27-5"></span> $rmdir(path)$

Remove the directory at path.

Returns true on success, otherwise false, an error string, and an integer system error.

<span id="page-28-0"></span>S ISBLK(mode)

Tests whether the specified mode value—as returned by, e.g., stat or readdir—represents a block device.

Returns true or false.

#### <span id="page-28-1"></span> $S<sub>-</sub>ISCHR(mode)$

Tests whether the specified mode value—as returned by, e.g., stat or readdir—represents a character device.

Returns true or false.

#### <span id="page-28-2"></span> $S_ISDIR(model)$

Tests whether the specified mode value—as returned by, e.g., stat or readdir—represents a directory.

Returns true or false.

#### <span id="page-28-3"></span>S ISFIFO(mode)

Tests whether the specified mode value—as returned by, e.g., stat or readdir—represents a FIFO or pipe.

Returns true or false.

#### <span id="page-28-4"></span>S\_ISREG(mode)

Tests whether the specified mode value—as returned by, e.g., stat or readdir—represents a regular file.

Returns true or false.

<span id="page-28-5"></span>S\_ISLNK(mode)

Tests whether the specified mode value—as returned by, e.g., stat or readdir—represents a symbolic link.

Returns true or false.

<span id="page-28-6"></span>S\_ISSOCK(mode)

Tests whether the specified mode value—as returned by, e.g., stat or readdir—represents a socket.

Returns true or false.

<span id="page-28-7"></span> $send(file, data[, flags])$ 

Sends data to the peer on the socket, *file. file* may be either a FILE handle or integer file descriptor. flags is an optional integer containing bitwise socket send flags (e.g. MSG\_NOSIGNAL).

Returns an integer representing the number of bytes sent (which may be less than #data) on success, otherwise nil, an error string, and an integer system error.

### <span id="page-29-0"></span> $sendto(file, data, flags, to addr)$

Like send. to addr is a sockaddr destination address or table convertible to a sockaddr

#### <span id="page-29-1"></span> $s$ endtofrom(file, data, flags, to\_addr, from\_addr)

Like send.  $to$ -addr is a sockaddr destination address or table convertible to a sockaddr, and from addr a sockaddr source address or table convertible to a sockaddr. See also the reciprocal interface, [recvfromto](#page-26-3).

#### NOTES:

- Not all platforms support this interface. AIX (confirmed 7.1), NetBSD (confirmed 7.0), and OpenBSD  $= 6.0$  (confirmed 6.0) support IPv6 but not IPv4.
- FreeBSD (confirmed 10.1) requires the socket to be bound to the wildcard address, "0.0.0.0" or  $"::"$ .
- macOS 10.10 and several prior releases contain a kernel bug which causes a kernel panic if the socket address is not bound as required by FreeBSD. (Oddly macOS copied Linux's IP PKTINFO interface, not FreeBSD's IP SENDSRCADDR; but Linux doesn't have the requirement to bind).

#### <span id="page-29-2"></span>setegid $(gid)$

Set the effective process GID to *gid. gid* must be an integer or symbolic group name.

Returns true on success, otherwise false, an error string, and an integer system error.

#### <span id="page-29-3"></span> $set$ euid $(uid)$

Set the effective process UID to *uid. uid* must be an integer or symbolic user name.

Returns true on success, otherwise false, an error string, and an integer system error.

```
setenv(name, value[, overwrite])
```
Sets the environment variable name to value. If the variable already exists then it is not changed unless overwrite is true. overwrite defaults to true.

Returns true on success, otherwise false, an error string, and an integer system error.

This function is thread-safe on Solaris and NetBSD. For Linux/glibc see note at getenv. FreeBSD, OpenBSD, and Linux/musl are confirmed to be not thread-safe. The status of AIX and OS X is unknown. In general **setenv** should be avoided in multi-threaded environments.

<span id="page-30-0"></span> $\texttt{setgid}(gid)$ 

Set the real process GID to *gid. gid* must be an integer or symbolic group name.

Returns true on success, otherwise false, an error string, and an integer system error.

<span id="page-30-1"></span>setgroups{ ...}

Sets the supplement group list. Takes an array of GIDs. On success returns true. Otherwise returns false, an error string, and an integer system error.

As an extension, group names may be specified instead of integer GIDs. However, an unresolvable group name currently causes an error to be thrown rather than returned. Until this is fixed, use getgrnam to explicitly resolve names to GIDs.

```
setlocale(category [, locale])
```
Set or query the program locale. category is an integer constant which specifies the category of localization, and should be one of LC ALL, LC COLLATE, LC CTYPE, LC MONETARY, LC NUMERIC, or LC\_TIME.

locale can be either a string identifier for the locale, or nil to query the specified category. An empty locale string selects the system's native locale.

Returns a locale string identifier on success, otherwise nil if the specified *category* and *locale* could not be honored.

<span id="page-30-3"></span> $setlogmask(maxk)$ 

Set the log priority mask for the current process. *mask* is an integer bitmask derived by applying LOG MASK or LOG UPTO to priority constants.

<span id="page-30-4"></span> ${\sf setpgid}(pid, \text{pgid})$ 

FIXME.

```
setrlimit(what[, soft][, hard])
```
FIXME.

<span id="page-30-6"></span>setsid()

Create a new session and process group.

Returns the new process group ID on success, otherwise nil, an error string, and an integer system error.

<span id="page-30-7"></span> $setsockopt(fd, level, optname, optval)$ FIXME.

<span id="page-31-0"></span> $setuid(uid)$ 

Set the real process UID to uid. uid must be an integer or symbolic user name.

Returns true on success, otherwise false, an error string, and an integer system error.

<span id="page-31-1"></span>shutdown( $fd, how$ )

#### FIXME.

<span id="page-31-2"></span>sigaction(signo, [action], [oaction])

Sets or queries the signal disposition for the signal signo.

If specified, action is a table used to update the signal disposition.

#### .handler

Currently handler may only be SIG DFL, SIG ERR, or SIG IGN. Lua functions are not currently supported, but may in the future. In the meantime, applications can use sigtimedwait to atomically dequeue signals in a thread-safe manner.

#### .mask

A sigset t userdata object, or the string "\*" (see sigfillset).

#### .flags

Bitwise or of one or more of SA NOCLDSTOP, SA ONSTACK, SA RESETHAND, SA RESTART, SA SIGINFO, SA NOCLDWAIT, and SA NODEFER.

Returns true on success if oaction is nil or false.

Returns a table on success if oaction is true. The table describes the signal disposition at the time sigaction was initially called.

Otherwise returns nil, an error string, and an integer system error.

#### <span id="page-31-3"></span>sigfillset([set])

Returns a sigset t userdata object with all bits filled. If set is specified should be an existing sigset t userdata object to reuse.

#### <span id="page-31-4"></span>sigemptyset([set])

Returns a sigset t userdata object with all bits cleared. If set is specified should be an existing sigset\_t userdata object to reuse.

<span id="page-31-5"></span>sigaddset(set[,  $signo$  ...])

Returns a sigset t userdata object with the specified signals set. If set is not a sigset t object, a new, empty sigset t is instantiated and initialized according to whether set is nil, an integer signal number, an array of integer signal numbers, or the string "\*" (filled) or "" (empty). If specified, signo and additional arguments should be integer signal numbers to be added to the sigset t object.

<span id="page-32-0"></span> $sigdelete(self, signo...])$ 

Like signades t, but signo and subsequent integer signal numbers are cleared from the sigset t object.

<span id="page-32-1"></span>sigismember(set, signo)

Returns true if *signo* is a member of sigset t *set*, otherwise false.

<span id="page-32-2"></span>sigprocmask( $[how, set[, oset]]$ )

If how and set are defined, sets the signal mask of the current process or thread. how should be one of SIG\_BLOCK, SIG\_UNBLOCK, or SIG\_SETMASK. set should be a sigset t userdata object, or a number, string, or array suitable for initializing a sigset t object as discussed in sigaddset.

Returns the old mask as a sigset t userdata object on success, otherwise nil, an error string, and an integer system error. *oset* is an optional sigset t userdata object to be reused as the return value, and is first cleared before passing to the system call.

Whether the process or thread mask is set is implementation defined, and varies across platforms. Threaded applications should use  $\not$  pthread sigmask, which is quaranteed to set the mask of the current thread.<sup>[8](#page-32-4)</sup> Unfortunately, there is no interface which is quaranteed to only set the process mask. New threads inherit the mask of the creating thread, so standard practice is typically to block everything in the main thread while creating new threads.

#### <span id="page-32-3"></span>sigtimedwait(set[,  $timeout$ ])

Atomically clears any pending signal specified in set from the pending set of the process and thread. If none are pending, waits for timeout seconds, or indefinitely if timeout is not specified. Fractional seconds are supported.

On success returns an integer signal number cleared from the pending set and an array representing the members of the siginfo<sub>t</sub> structure (without the "si<sub>"</sub>" prefix).<sup>[9](#page-32-5)</sup> On error returns nil, an error string, and an integer system error. If *timeout* is specified and no signal was cleared before the timeout, the system error will be ETIMEDOUT.

OS X and OpenBSD lack a native sigtimedwait implementation. On OS X lunix uses sigpending and sigwait to emulate the behavior. However, in a multi–threaded application if another thread clears a signal between sigpending and sigwait then sigwait could block indefinitely. There's no way to solve this race condition.<sup>[10](#page-32-6)</sup> On OpenBSD sigwait is only available through libpthread, but on OpenBSD libpthread must be loaded at process load–time and cannot be brought in as a dlopen run–time dependency. Therefore an alternative emulation is used which clears the pending signal by installing a noop signal handler. This is not thread-safe if another thread is also installing a signal

<span id="page-32-4"></span><sup>8</sup>Use of pthread sigmask requires linking with –lpthread on some platforms and for this reason is presently not supported by lunix.

<span id="page-32-6"></span><span id="page-32-5"></span> $^{9}$ Currently only the .si signo member is copied from siginfo<sub>-t</sub>.

 $10$ One possible solution is to explicitly raise the signal before calling sigpending, but this solutions relies on untested assumptions about signal handling on these platforms.

handler simultaneously. Threaded applications on these platforms should be mindful of these limitations. The cqueues project supports thread-safe signal listening with kqueue on both OpenBSD and Mac OS X.

<span id="page-33-0"></span> $signait(set)$ 

FIXME.

<span id="page-33-1"></span> $\text{sleep}(n)$ 

FIXME.

```
socket(family, socktype, protocol)FIXME.
```

```
\texttt{socketpair}(\mathit{family}, \; \mathit{socktype}, \; \mathit{protocol})FIXME.
```
<span id="page-33-4"></span>stat(path|file|dir|fd[, field ...])

Stats the specified file. Caller may specify a path string, a Lua FILE handle, a DIR handle (see opendir), or an integer descriptor.

If no field arguments are specified, on success returns a table with the following fields

#### .dev

Device identifier as integer of device containing file.

# .ino

Inode identifier as integer.

# .mode

Mode—type, permissions, etc—as integer.

.nlink

Link count as integer.

#### .uid

Owner UID as integer.

# .gid

Owner GID as integer.

### .rdev

Device identifer as integer if character or block special file.

# .size

File size as integer.

### .atime

Last data access timestamp as floating-point number with sub-second fractional component<sup>[11](#page-34-6)</sup>.

#### .mtime

Last data modification timestamp as floating-point number with sub-second fractional component.

#### .ctime

Last file status change timestamp as floating-point number with sub-second fractional component.

# .blksize

File-system-specified preferred I/O block size as integer.

#### .blocks

Number of blocks allocated for this object as integer.

If field arguments are given, on success each field specified (as named above) is returned as part of the return value list. Note that the return value may be nil if the value was unavailable.

On error returns nil, an error string, and an integer system error.

<span id="page-34-0"></span>strerror(error)

Returns an error string corresponding to the specified system error integer.

## <span id="page-34-1"></span>strsignal(signo)

Returns a string describing the specified signal number.

<span id="page-34-2"></span> $symlink(path1, path2)$ 

Creates a new directory entry at path2 as a symbolic link to path1.

Returns true on success, otherwise false, an error string, and an integer system error.

<span id="page-34-3"></span>symlinkat( $path1$ ,  $atfd$ ,  $path2$ )

Like [symlink](#page-34-2), but path2 is resolved relative to  $\alpha t f d$ .

<span id="page-34-4"></span> $systemf(name)$ 

FIXME.

<span id="page-34-5"></span>syslog(priority, message)

Send string message to system's logging facility. *priority* is an integer flag (see setlogmask) and message a string (not a format string).

<span id="page-34-6"></span> $11$ All platforms currently support timestamps with sub-second precision. However, the underlying filesystem may not record a timestamp with sub-second precision.

<span id="page-35-1"></span><span id="page-35-0"></span> $t$ cgetpgrp $(file)$ FIXME. tcgetsid $(fd)$ FIXME. tcsetpgrp $(file, pgid)$ FIXME.

<span id="page-35-3"></span><span id="page-35-2"></span>timegm $(tm)$ 

tm is a table of the form returned by the Lua routine  $\infty$ .date("\*t"). This allows converting a datetime in GMT directly to a POSIX timestamp without having to change the process timezone, which is inherently non-thread-safe.

Returns a POSIX timestamp as a Lua number.

```
truncated(file[, size])
```
Truncate file to size bytes (defaults to 0). File should be a string path, or FILE handle or integer file descriptor.

Returns true on success, otherwise false, an error string, and an integer system error.

## <span id="page-35-5"></span>tzset()

Initializes datetime conversion information according to the TZ environment variable, if available.

Return true.

### <span id="page-35-6"></span> $umask([cmask])$

If cmask is specified, sets the process file creation mask and returns the previous mask as a Lua number.

If cmask is not specified, queries the process umask in a thread-safe manner and returns the mask as a Lua number.

# <span id="page-35-7"></span> $uname([...])$

If no arguments are given, on success returns a table with the following fields

#### .sysname

Name of the current system as a string.

### .nodename

Name of this node within an implementation-defined communications network as a string.

#### .release

Release name of the operating system as a string.

#### .version

Version of the operating system as a string.

#### .machine

Hardware description of the system as a string.

If additional arguments are given, on success each field specified (as named above) is returned as part of the return value list.

On failure returns nil, an error string, and an integer system error.

<span id="page-36-0"></span> $unlink(path)$ 

Deletes the file entry at path.

Returns true on success, otherwise false, an error string, and an integer system error.

```
unlinkat(file|dir|fd, path[, flags])
```
Deletes the file entry at path relative to the specified open directory file descriptor,  $fd$ , or a FILE handle or DIR handle that wraps such a descriptor.

Returns true on success, otherwise false, an error string, and an integer system error.

<span id="page-36-2"></span> $unlockpt(file)$ 

FIXME.

<span id="page-36-3"></span>unsetenv(name)

Deletes the environment variable name from the environment table.

Returns true on success, otherwise false, an error string, and an integer system error.

This function is thread-safe on Solaris, NetBSD, and Linux/glibc. But see note at getenv. Also see note at setenv. In general unsetenv should be avoided in multi-threaded environments.

```
wait([pid][, options])
FIXME.
```

```
waitpid([pid][, options])
FIXME.
```
<span id="page-37-0"></span> $write(file, data)$ 

Writes data to file. file may be either a FILE handle or integer file descriptor.

Returns an integer representing the number of bytes written (which may be less than #data) on success, otherwise nil, an error string, and an integer system error.

<span id="page-37-1"></span> $\mathtt{xor}(x, y)$ 

FIXME.

# <span id="page-37-2"></span>4.1.2 unix.dir

The unix.dir module implements the prototype for DIR handles, as returned by unix.opendir.

<span id="page-37-3"></span>dir:files( $[field ...]$ )

Returns an iterator over unix.readdir(...).

<span id="page-37-4"></span>dir:read( $[field$  ...])

Identical to unix.readdir.

<span id="page-37-5"></span>dir:rewind()

Identical to unix.rewinddir.

<span id="page-37-6"></span>dir:close()

Identical to unix.closedir.

# <span id="page-37-7"></span>4.1.3 unix.unsafe

The unix.unsafe module binds routines that can take or return pointers. Pointer arguments might be taken directly as lightuserdata or integers (intptr t), or indirectly as a string, depending on the routine. In the latter case, if it's not known whether a syscall might write through a pointer (e.g. fcntl, getsockopt), a string argument will be copied into an internal buffer, a pointer to this buffer passed to the routine, and then the contents of this buffer (possibly modified) returned as a string to the caller in the return list; otherwise (e.g. strlen) a pointer to the string obtained via lua tostring is passed.

```
calloc(count, size)
FIXME
fcntl(fd, \text{cmd}[, \text{arg}])FIXME
```
<span id="page-38-12"></span><span id="page-38-11"></span><span id="page-38-10"></span><span id="page-38-9"></span><span id="page-38-8"></span><span id="page-38-7"></span><span id="page-38-6"></span><span id="page-38-5"></span><span id="page-38-4"></span><span id="page-38-3"></span><span id="page-38-2"></span><span id="page-38-1"></span><span id="page-38-0"></span>fmemopen(addr, size, mode) FIXME free(addr) FIXME  $getsockopt(fd, level, optname, arg)$ FIXME  $ioctl(fd, cmd, arg)$ FIXME malloc(size) FIXME memcpy( $dst, src, size$ ) FIXME memset(addr, c, len) FIXME mlock(addr, len) FIXME  $m$ lockall $(flags)$ FIXME  $\mathtt{mmap}(\mathit{addr}, \ \mathit{len}, \ \mathit{prot}, \ \mathit{flags}, \ \mathit{fd}, \ \mathit{offset})$ FIXME munlock(addr, len) FIXME munlockall() FIXME munmap(addr, len) FIXME

<span id="page-39-4"></span><span id="page-39-3"></span><span id="page-39-2"></span><span id="page-39-1"></span><span id="page-39-0"></span> $\texttt{realloc}(\textit{addr}, \textit{size})$ FIXME reallocarray(addr, count, size) FIXME  $setsockopt(fd, level, optname, arg)$ FIXME  $strlen(addr)$ FIXME strlen(addr, maxlen) FIXME

# <span id="page-40-0"></span>5 Appendix

# <span id="page-40-1"></span>5.1 setrecvaddr: Prepare socket for recvfromto

A routine to set the socket options necessary for recvfromto. Options should be set before binding the socket to an address as on some platforms (e.g. FreeBSD) any packets received beforehand will not be tagged with the destination address.

```
local unix = require "unix"
\overline{2}local function setrecvaddr (fd, family)
4 local type , level
6 if family == unix . AF_INET6 then
       level = unix . IPPROTO_IPV6
8 type = unix . IPV6_RECVPKTINFO or unix . IPV6_PKTINFO
     elseif family == unix . AF_INET
10 level = unix . IPPROTO_IP
       type = unix . IP_RECVDSTADDR or unix . IP_PKTINFO
12 end
14 if level and type then
       return unix.setsockopt (fd, level, type, true)
16 else
       local errno = unix . EAFNOSUPPORT
18 return false, unix.strerror (errno), errno
     end
20 end
```
# <span id="page-41-0"></span>5.2 strevents: Stringify poll events

A routine to translate an integer bitfield of poll events to a string of constant names.

```
local unix = require " unix "
2
  local function strconst (c, patt)
4 for k, v in pairs (unix) do
      if c == v and type (k) == "string" and k:match (patt) then
6 return k
       end
8 end
  end
10
  local function strevent (event)
12 return strconst (event, " ^ POLL")
  end
14
  local function strevents ( events )
16 local t = {}for i = 0,30 do
18 if events \% 2 == 1 then
        t[#t + 1] = strevent (2^i i)20 events = events - 1
      end
22 events = events / 2
    end
24 return #t > 0 and table.concat (t, ",-") or nil
  end
```